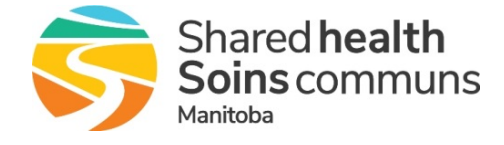

# LMS for Projects

## Quick Reference

The purpose of this document is to provide Project Managers and resources with information about using the Shared Health Learning Management System (LMS) for project related training.

### About the LMS

- Available to all health regions/SDOs
- Can be used for instructor-led and online training (eLearning)
- Accessible from any internet connection
- Work email address is required to create an account

### **Overview**

ŋ

For application training (e.g. EPR), it is recommended that any eLearning be used in combination with site-specific in-person instruction and hands-on practice. eLearning can be useful to reduce the amount of in-person training that is required, but should not replace it entirely.

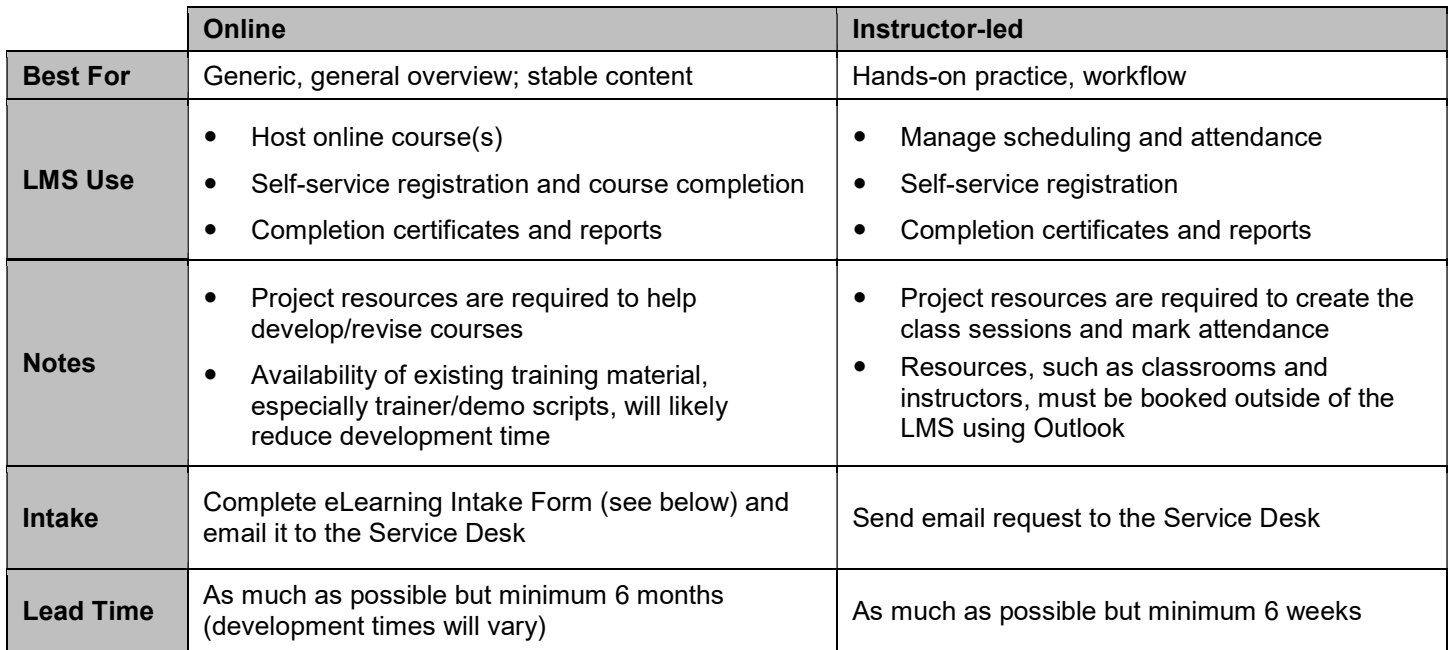

#### Reference

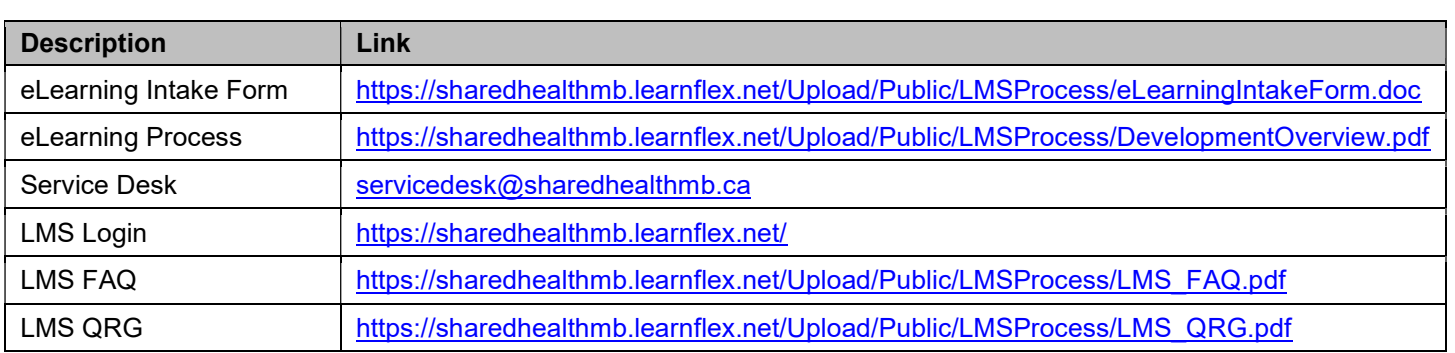